# Smart Pointers

Mustakimur R. Khandaker

#### Introduction

A pointer is a variable that contains an address in memory. This address refers to, or "points at," some other data.

The most common kind of pointer in Rust is a reference.

Smart pointers are data structures that not only act like a pointer but also have additional metadata and capabilities.

For example: String in Rust.

In Rust, the different smart pointers defined in the standard library provide functionality beyond that provided by references.

Smart pointers are usually implemented using structs.

In contrast to ordinary struct, smart pointers implement the Deref and Drop traits.

This lecture will include:

- Implement Deref and Drop to create custom Smart Pointers.
- Box<T> for allocating values on the heap.
- Rc<T>, a reference counting type that enables multiple ownership.

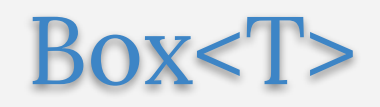

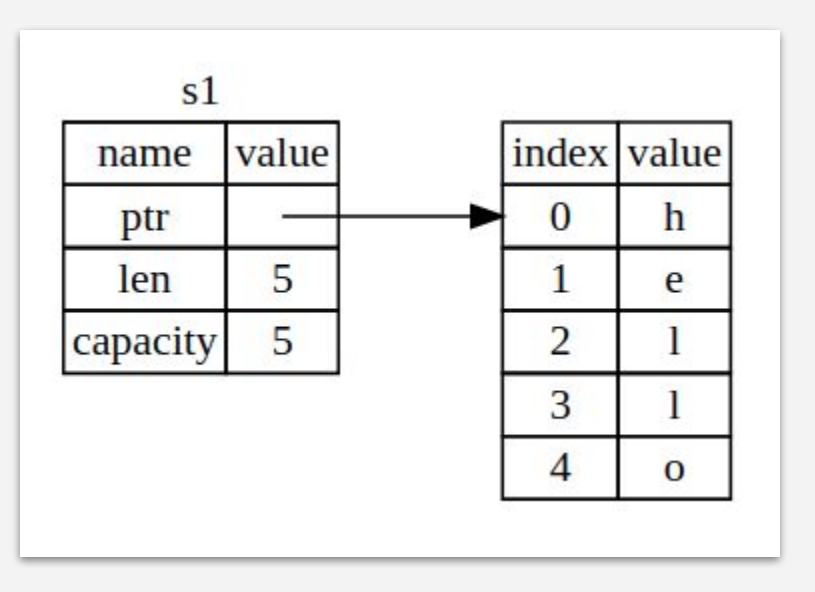

# Storing Data into Heap

Boxes allow us to store data on the heap rather than the stack. What remains on the stack is the pointer to the heap data.

- No performance overhead.
- Use cases:
	- When we have a type whose size is unknown at compile time but we want a value of that type requires an exact size.
	- When we have a large amount of data and we want to transfer ownership but don't want to copy the data.

```
fn code1() {
   let b = Box::new(5);
   println! ("b = \{\}", b);
}
```
Just like any owned value, when a box goes out of scope, as **b** does at the end of main, it will be deallocated. The deallocation happens for the box (stored on the stack) and the data it points to (stored on the heap).

## Recursive Types of Boxes

At compile time, Rust needs to know how much space a type takes up. One type whose size can't be known at compile time is a recursive type, where a value can have as part of itself another value of the same type.

- Boxes have a known size, so by inserting a box (indirection) in a recursive type definition, we can have recursive types.

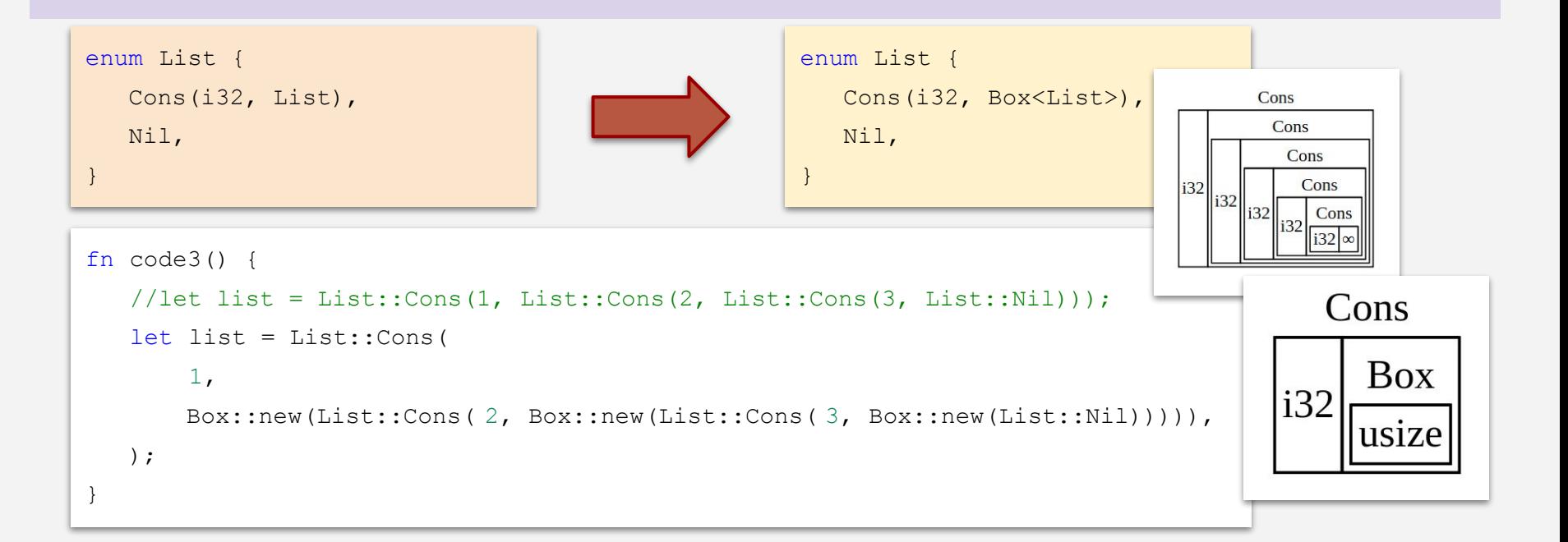

# Pointer Dereference

## Regular and Box Dereference

A regular reference is a type of pointer, and one way to think of a pointer is as an arrow to a value stored somewhere else.

}

We can derefer a reference by using a  $*$  before it.

```
fn code4() {
  let x = 5;
  let y = \&x;println! ("x = {} and *_{V} = {}", x, *_{V});
   //assert eq!(5, y);
}
fn main() {
   let x = 5;
   let y = Box::new(x);
    assert eq!(5, x);assert_eq!(5, *y);}
```

```
fn code5() {
   let mut x = 5;
   let mut y = \text{kmut } x;//assert eq!(5, y);
   /* let mut a = 10;
   y = \text{kmut } a; */
   *_{V} = 10;
```

```
println! ("*y = {}", *y);
println! ("x = \{\}", x);
//println!("x = {} and *y = {}", x, *y);
```
# Custom Smart Pointers

#### Deref Trait

Implementing the Deref trait allows us to customize the behavior of the dereference operator, \* (as opposed to the multiplication or glob operator).

By implementing Deref in such a way that a smart pointer can be treated like a regular reference, we can write code that operates on references and use that code with smart pointers too.

```
struct MyBox<T> {
   x: T,
    y: T,
}
impl<T> MyBox<T> {
   fn new(x: T, y: T) \rightarrow Self {
        Self { x, y }
 }
}
                                          use std::ops::Deref;
                                          impl<T> Deref for MyBox<T> {
                                             type Target = T;
                                             fn deref(\text{kself}) -> \text{AT} {
                                                  //&self.x
                                                  &self.y
                                           }
                                          }
                                                                                 fn code7() {
                                                                                    let a = 5;
                                                                                    let b = 10:
                                                                                    let y = MyBox::new(a, b);assert eq!(5, a);assert eq!(5, *y);
                                                                                    //*(y.deref())}
                          without imple of Deref:
                              error[E0614]: type `MyBox<{integer}>` cannot be dereferenced
                                --> src/main.rs:126:19
                          || || || || || ||
                            126 | assert eq!(5, *y);
                           | ^^
```
## Implicit Deref Coercions

**Deref coercion** is a convenience that Rust performs on arguments to functions and methods.

- Deref coercion works only on types that implement the Deref trait (DerefMut for mutable reference).
- For example, deref coercion can convert & String to &str because String implements the Deref trait such that it returns str.

```
fn hello(name: &str) {
   println!("Hello, {}!", name);
}
fn code8() {
   let m = MyBox::new(String::from("Rust"), String::from("C/C++"));
  hello(\&(*m)[\, . \, . \, ]);
   //hello(&m);
}
                                                     Rust does deref coercion when it finds 
                                                     types and trait implementations in three 
                                                     cases:
                                                          From &T to &U when T:
                                                          Deref<Target=U>
                                                          From &mut T to &mut U when T:
                                                          DerefMut<Target=U>
                                                          From &mut T to &U when T:
                                                          Deref<Target=U>
```
# Drop Trait

Drop trait lets us customize what happens when a value is about to go out of scope. Compiler will call it automatically but would not decide its behavior.

- Release resources like files or network connections.
- When a Box<T> is dropped it will deallocate the space on the heap that the box points to.

```
struct CustomSmartPointer {
    data: String,
}
impl Drop for CustomSmartPointer {
   fn drop(&mut self) {
       println! ("Dropping ... `{}`!", self.data);
 }
}
                                                            fn code9() {
                                                                let c = CustomSmartPointer {
                                                                   data: String::from('c instance"),
                                                                };
                                                                let d = CustomSmartPointer {
                                                                   data: String::from('d instance"),
                                                                };
                                                                println!("instances created.");
                                                            }
                        $ cargo run
                            Compiling drop-example v0.1.0 (file:///projects/drop-example)
                             Finished dev [unoptimized + debuginfo] target(s) in 0.60s
                              Running `target/debug/drop-example`
                        instances created.
                        Dropping ... `d instance`!
                        Dropping ... `c instance`!
```
# Early Memory Drop

Rust doesn't let us call the Drop trait's drop method manually; instead we have to call the std::mem::drop function provided by the standard library if we want to force a value to be dropped before the end of its scope.

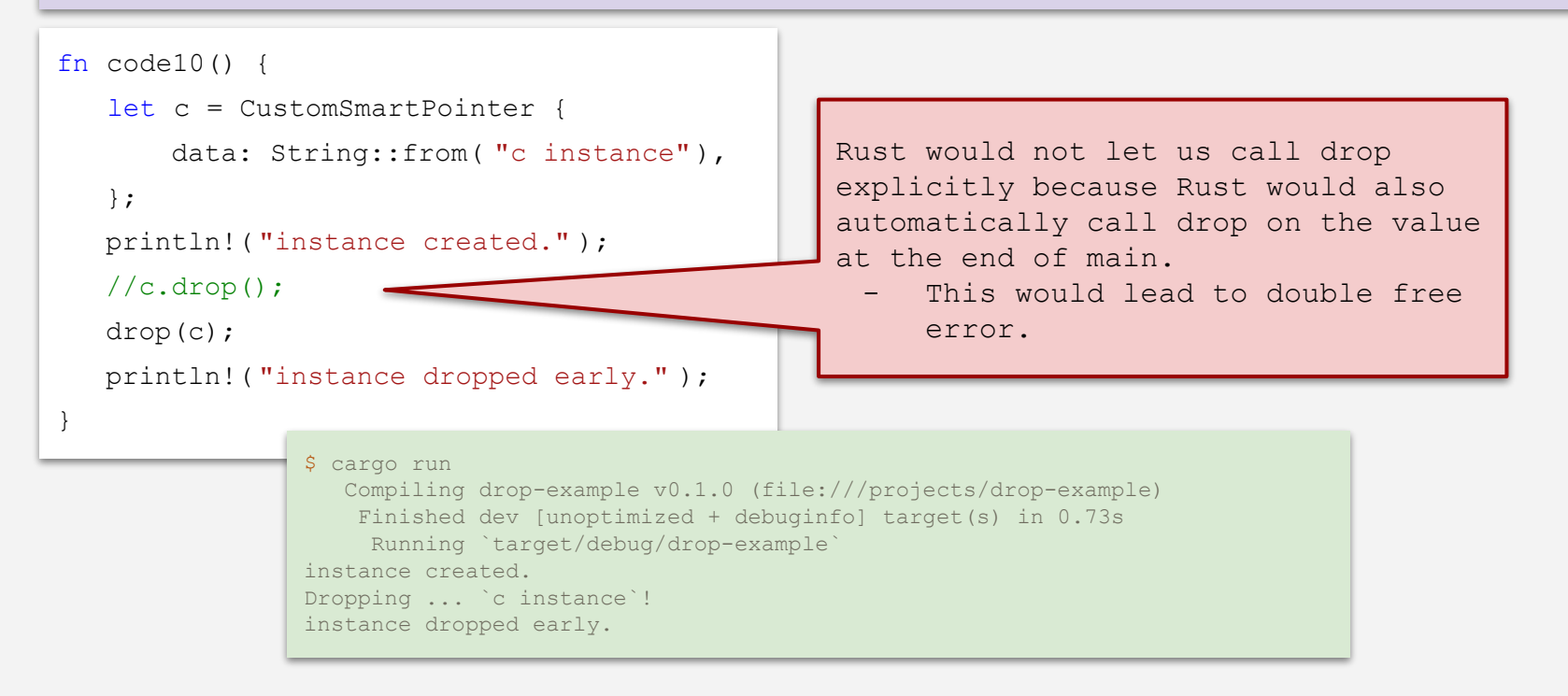

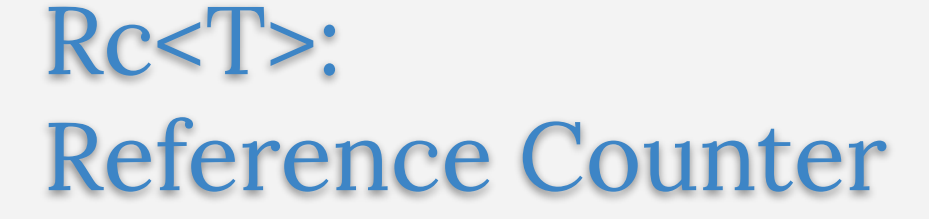

#### Reference Counted Smart Pointer

There are cases when a single value may have multiple owners.

For example, in graph data structures, multiple edges might point to the same node, and that node is conceptually owned by all of the edges that point to it. A node shouldn't be cleaned up unless it doesn't have any edges pointing to it.

To enable multiple ownership, Rust has a type called Rc<T>, which is an abbreviation for reference counting.

- The Rc<T> type keeps track of the number of references to a value which determines whether or not a value is still in use.
	- If there are zero references to a value, the value can be cleaned up without any references becoming invalid.

Note that Rc<T> is only for use in single-threaded scenarios.

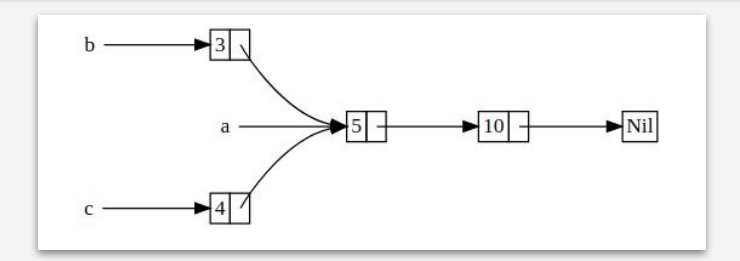

#### Rc<T> to Share Data

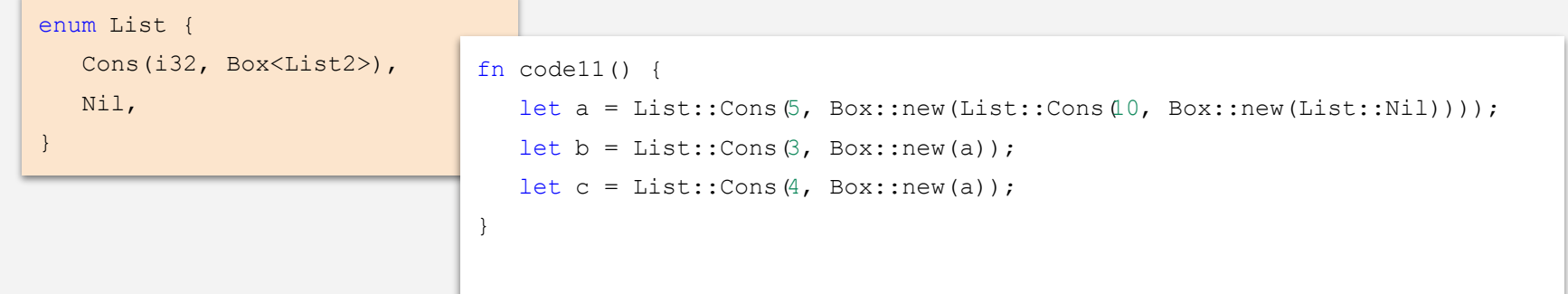

```
use std::rc::Rc;
enum List {
  Cons(i32, Rc < List3),
   Nil,
}
                               fn code11() {
                                   let a = Rc::new(List::Cons(
                                        5,
                                        Rc::new(List::Cons(10, Rc::new(List::Nil))),
                                   ));
                                  let b = List::Cons(3, RC::clone(6a));
                                  let c = List::Cons(4, RC::clone(6a));
                                }
```
# < Smart Pointers />